# IA32 9/22/16

#### From last time...

- movl %ebp, %ecx
- subl \$16, %ecx
- movl (%ecx), %eax
- orl %eax, -8(%ebp)
- negl %eax
- movl %eax, 4(%ecx)

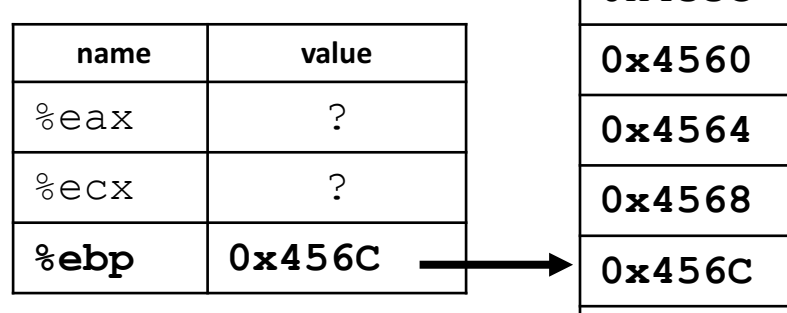

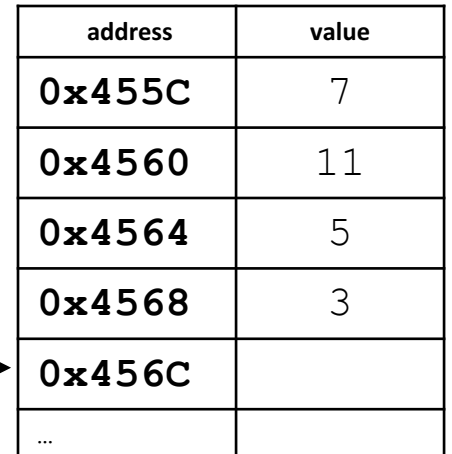

How would you do this in IA32? x is 2 at  $\text{\%ebp-8}$ , y is 3 at  $\text{\%ebp-12}$ , z is 2 at  $\text{\%ebp-16}$ 

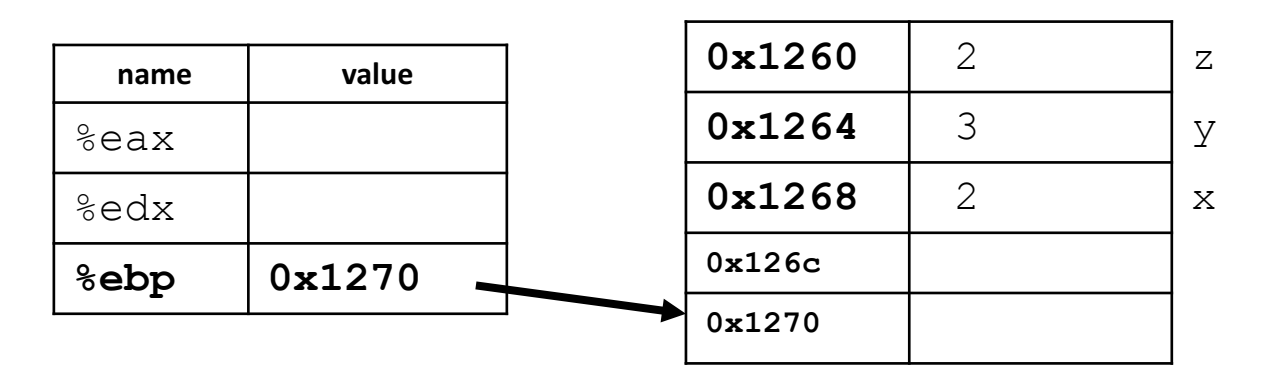

C code:  $z = x^{\wedge} y$ 

How would you do this in IA32? x is 2 at  $\text{\%ebp-8}$ , y is 3 at  $\text{\%ebp-12}$ , z is 2 at  $\text{\%ebp-16}$ 

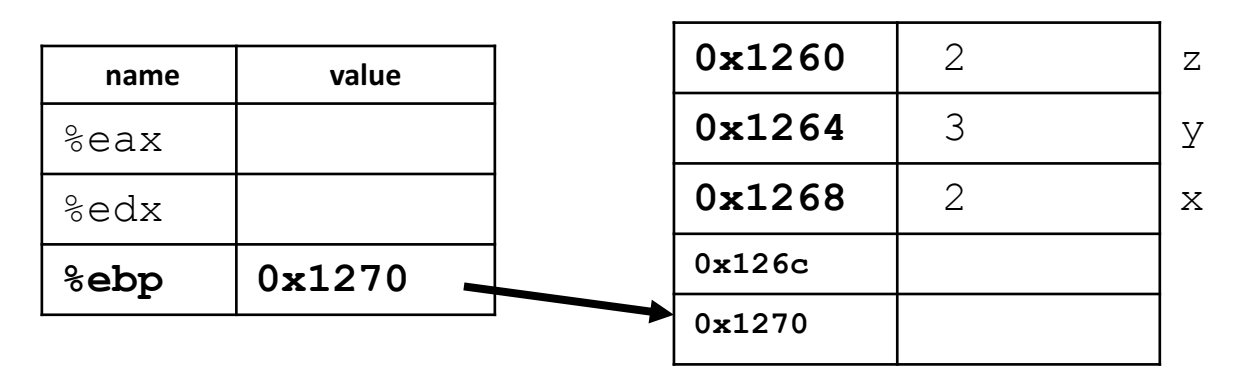

$$
C \ code: z = x ^ y
$$

- $mov1 -8$ (%ebp), %eax A: movl -12(%ebp), %edx xorl %eax, %edx  $mov1$   $%eax, -16$   $(%ebp)$
- $mov1 -8$ (%ebp), %eax B: movl -12(%ebp), %edx xorl %edx, %eax  $mov1$   $%eax, -16$   $(%ebp)$

 $mov1 -8$ (%ebp), %eax  $C: \text{mov1 } -12 \text{ (%ebp)}$ , %edx xorl %eax, %edx  $mov1$   $seax, -8$  ( $sebb$ )

 $mov1 -16$ (%ebp), %eax

 $D: \text{mov1 } -12 \text{ (%ebp)}$ , %edx xorl %edx, %eax

 $mov1$   $%eax, -8$   $(%e)$ 

E: none of these implements  $z = x^2$  y

How would you do this in IA32? x is 2 at  $\text{\%ebp-8}$ , y is 3 at  $\text{\%ebp-12}$ , z is 2 at  $\text{\%ebp-16}$ 

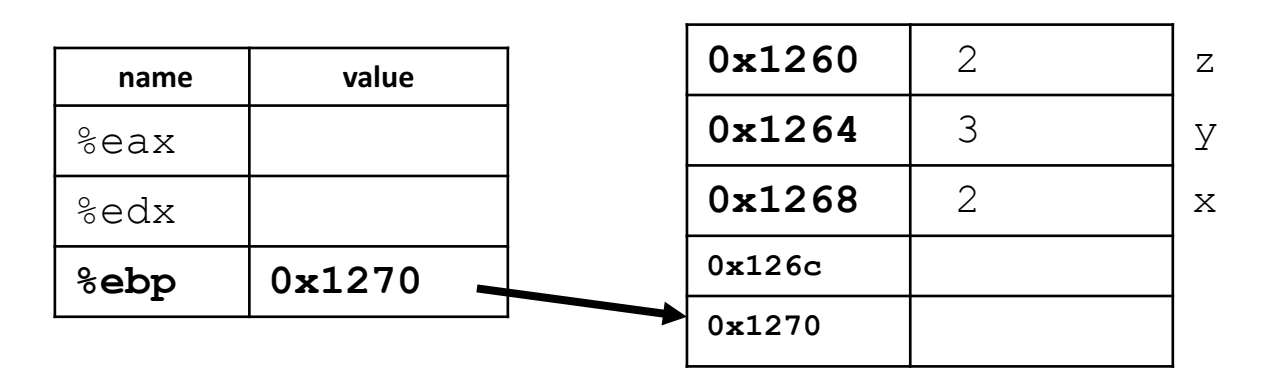

 $x = y \gg 3 + x * 8$ 

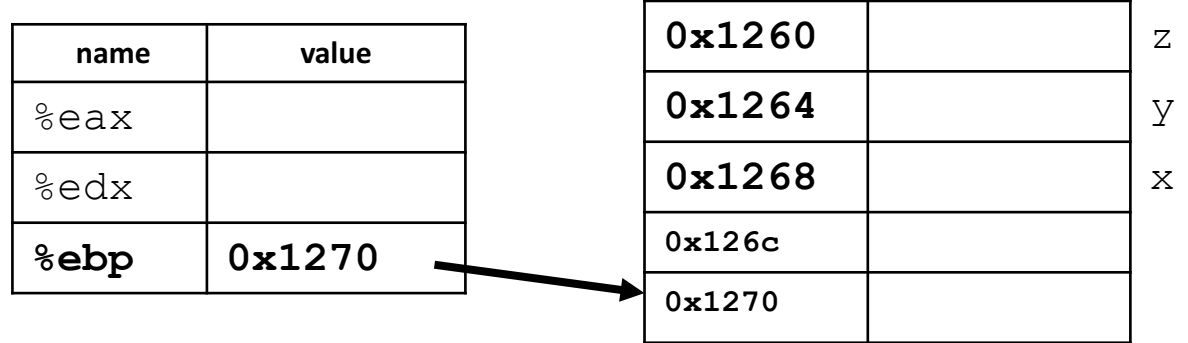

(1)  $z = x^{\prime}$   $y$ 

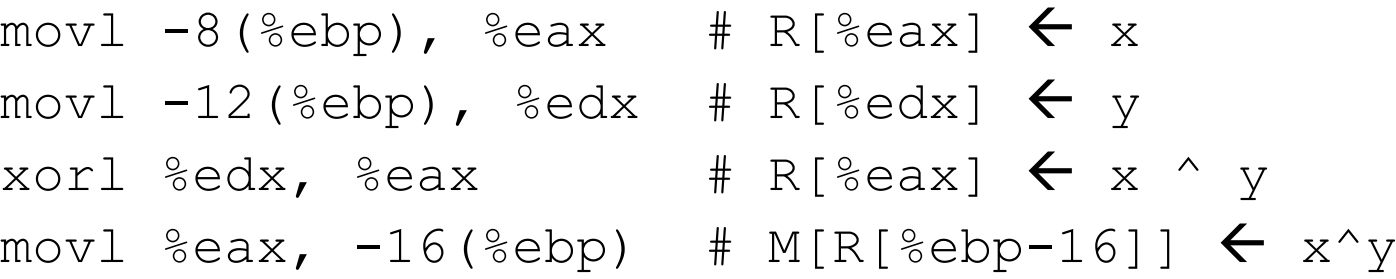

$$
(2) x = y \gg 3 \mid x * 8
$$
  
\n
$$
mov1 - 8 (\text{%ebp}), \text{%eax} \neq R [\text{%eax}] \leftarrow x
$$
  
\n
$$
imull \$8, \text{%eax} \neq R [\text{%eax}] \leftarrow x * 8
$$
  
\n
$$
mov1 - 12 (\text{%ebp}), \text{%edx} \neq R [\text{%edx}] \leftarrow y
$$
  
\n
$$
rsh1 \$3, \text{%edx} \neq R [\text{%edx}] \leftarrow y \gg 3
$$
  
\n
$$
or1 \text{%eax}, \text{%edx} \neq R [\text{%edx}] \leftarrow y \gg 3 \mid x * 8
$$
  
\n
$$
mov1 \text{%edx}, -8 (\text{%ebp}) \neq M[R [\text{%ebp-8}]] \leftarrow \text{result}
$$

### Recall Memory Operands

- displacement(%reg)
	- e.g.,  $add1 \text{ } %86a$ ,  $-8$  ( $%ebp$ )
- IA32 allows a memory operand as the source or destination, but NOT BOTH
	- One of the operands must be a register
- This would not be allowed:
	- $add1 -4(%ebp)$ ,  $-8(%ebp)$
	- If you wanted this,  $mov1$  one value into a register first

# Unconditional Jumping / Goto

A label is a place you <u>might</u> jump to.

- int main() {
	- int a =  $10$ ; int b =  $20$ ;

Labels are ignored except for goto/jumps.

 $\mathbf{r} = \mathbf{r} \cdot \mathbf{r}$ ed over if encountered, (Skipped over if encountered)

goto label1;  $a = a + b$ ; label1:

return;

int  $x = 20;$  $m \geq 1/2$  $\begin{array}{ccccccc} \text{all} & \text{if} & \text{if} & \text$  $rint f(Ng)g \leqslant d\ln r$  x  $\mathbf{L}$  and  $\mathbf{L}$  $T<sub>1</sub>$ : int  $y = x + 30;$  $L2$ : printf("%d, %d\n", x, y);

#### Unconditional Jumping / Goto

$$
int main() { \n int a = 10; \n int b = 20; \n int b = 20; \n goto label1;
$$

 $a = a + b$ ;

label1: return;

push %ebp mov %esp, %ebp sub \$16, %esp  $mov1$   $$10, -8$  (%ebp)  $mov1$  \$20,  $-4$  (%ebp) jmp label1  $mov1 -4$ (%ebp), \$eax addl  $\text{seax, -8}$ (%ebp)  $mov1 -8$ (%ebp), %eax label1: leave

# jmp isn't very useful by itself...

We'd like to use branch instructions for:

- if/else
- switch
- for loops
- while loops

But if  $\exists$ mp were our only branch instruction, the closest we could get would be an infinite loop.

We need *conditional* jumps.

# Condition Codes (or Flags)

- Set in two ways:
	- 1. As "side effects" produced by ALU
	- 2. In response to explicit comparison instructions
- IA-32, condition codes tell you:
	- If the result is zero (ZF)
	- If the result's first bit is set (negative if signed) (SF)
	- If the result overflowed (assuming unsigned) (CF)
	- If the result overflowed (assuming signed) (OF)

#### Processor State in Registers

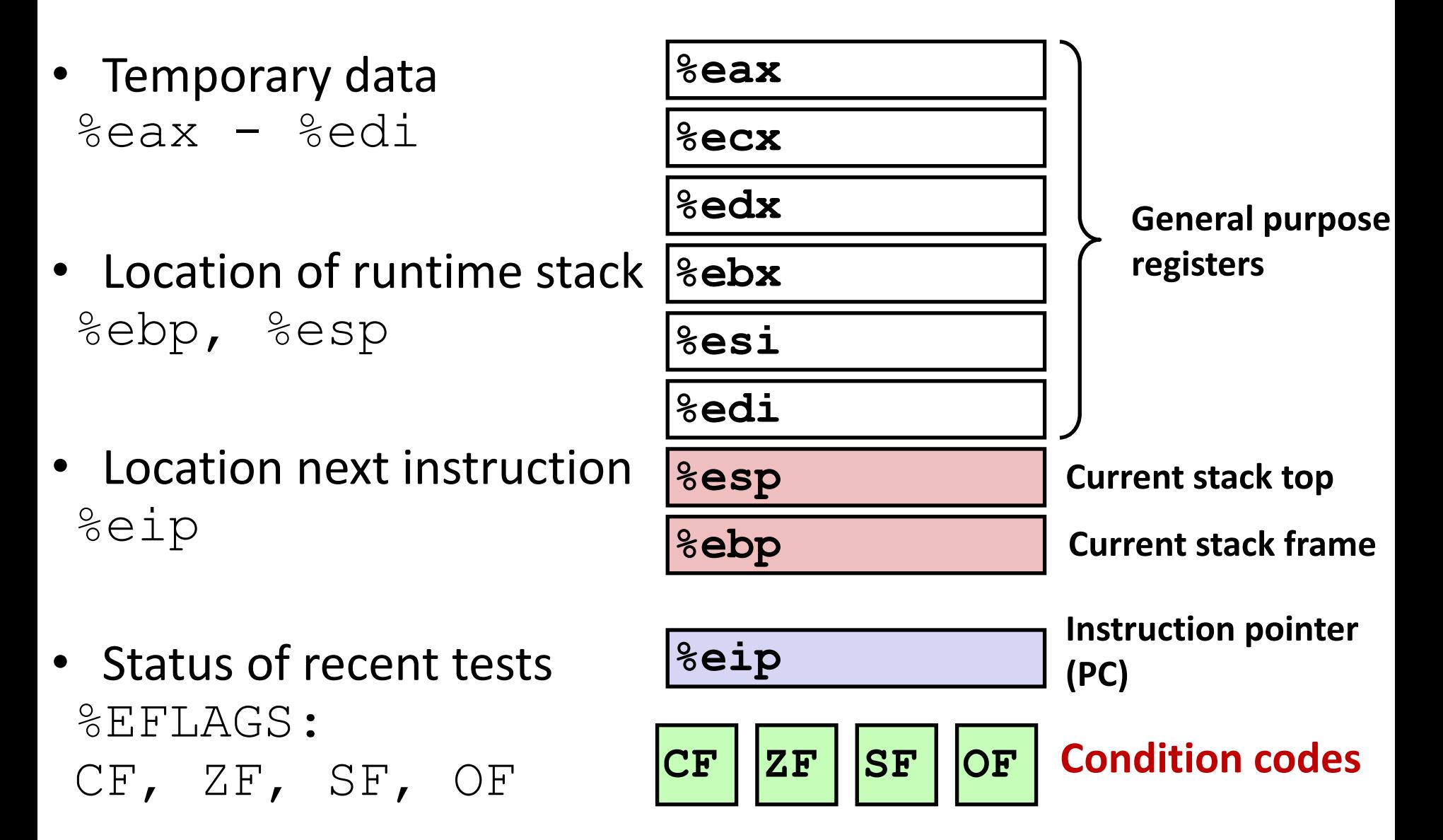

Instructions that set condition codes

- 1. Arithmetic/logic side effects (addl, subl, orl, etc.)
- 2. CMP and TEST:

**cmpl b**, a like computing  $a-b$  without storing result

• Sets OF if overflow, Sets CF if carry-out, Sets  $ZF$  if result zero, Sets  $SF$  if results is negative

**testl b**, a like computing a&b without storing result

• Sets  $ZF$  if result is zero, sets  $SF$  if  $a\&b < 0$ OF and CF flags are zero (no overflow with  $\&$ )

#### Which flags would this subl set?

• Suppose  $\frac{1}{2}$ eax holds 5,  $\frac{1}{2}$ ecx holds 7

subl \$5, %eax

A. ZF

- B. SF
- C. CF and ZF
- D. CF and SF
- E. CF, SF, and CF

If the result is zero  $(ZF)$ If the result's first bit is set (negative if signed)  $(SF)$ If the result overflowed (assuming unsigned) (CF) If the result overflowed (assuming signed) (OF)

#### Which flags would this cmpl set?

• Suppose  $\frac{1}{2}$ eax holds 5,  $\frac{1}{2}$ ecx holds 7

cmpl %ecx, %eax

A. ZF

- B. SF
- C. CF and ZF
- D. CF and SF
- E. CF, SF, and CF

If the result is zero  $(ZF)$ If the result's first bit is set (negative if signed)  $(SF)$ If the result overflowed (assuming unsigned) (CF) If the result overflowed (assuming signed) (OF)

# Conditional Jumping

• Jump based on which condition codes are set

Jump Instructions:  $(fig. 3.12)$ You do not need to memorize these.

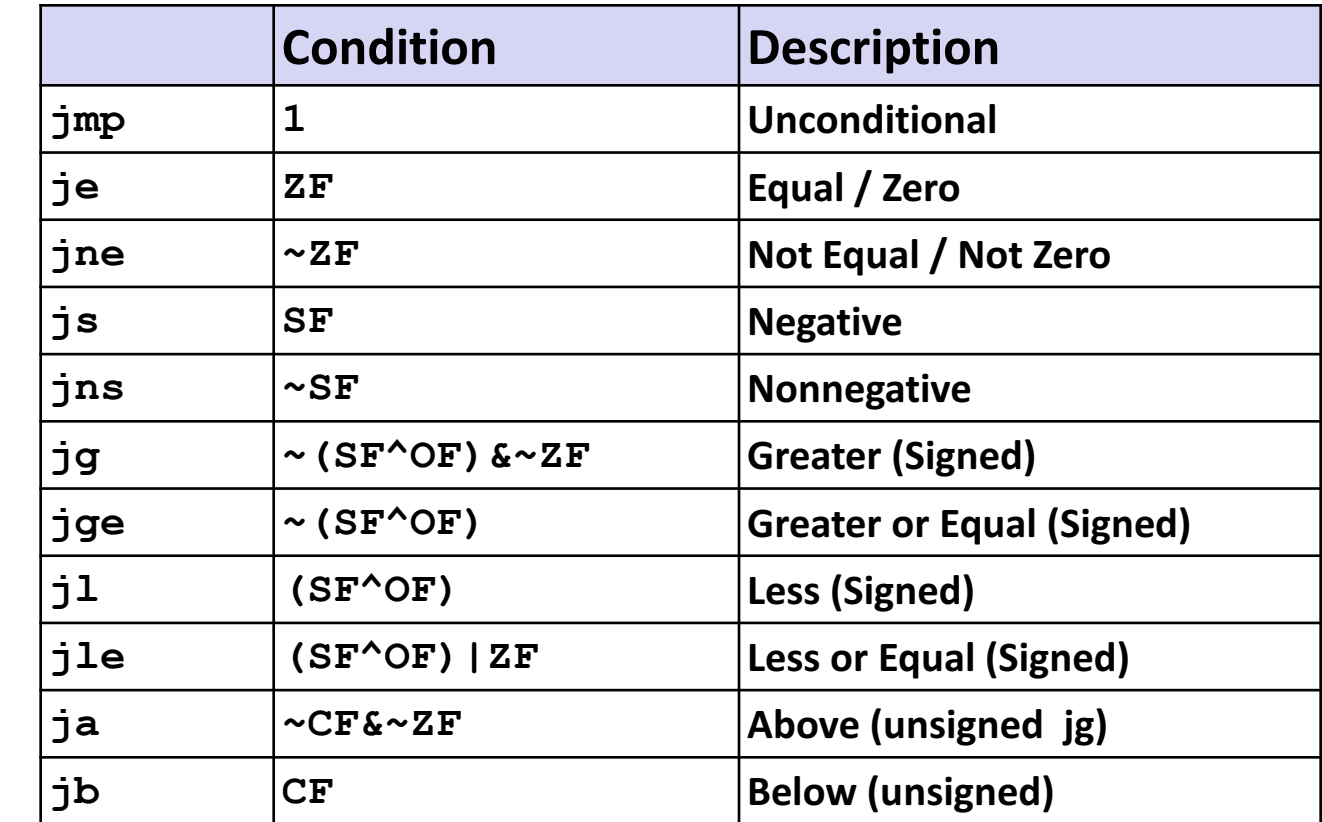

### Example Scenario

int userval;

```
scanf("%d", &userval);
```

```
if (userval == 42) {
```
userval  $+= 5;$ 

} else {

}

…

```
userval - = 10;
```
- Suppose user gives us a value via scanf
- We want to check to see if it equals 42
	- $\cdot$  If so, add 5
	- If not, subtract 10

#### How would we use jumps/CCs for this?

```
int userval;
scanf("%d", &userval);
if (userval == 42) {
  userval += 5;} else {
  userval - = 10;
}
                              Assume userval is stored in %eax at this point.
```
…

#### How would we use jumps/CCs for this?

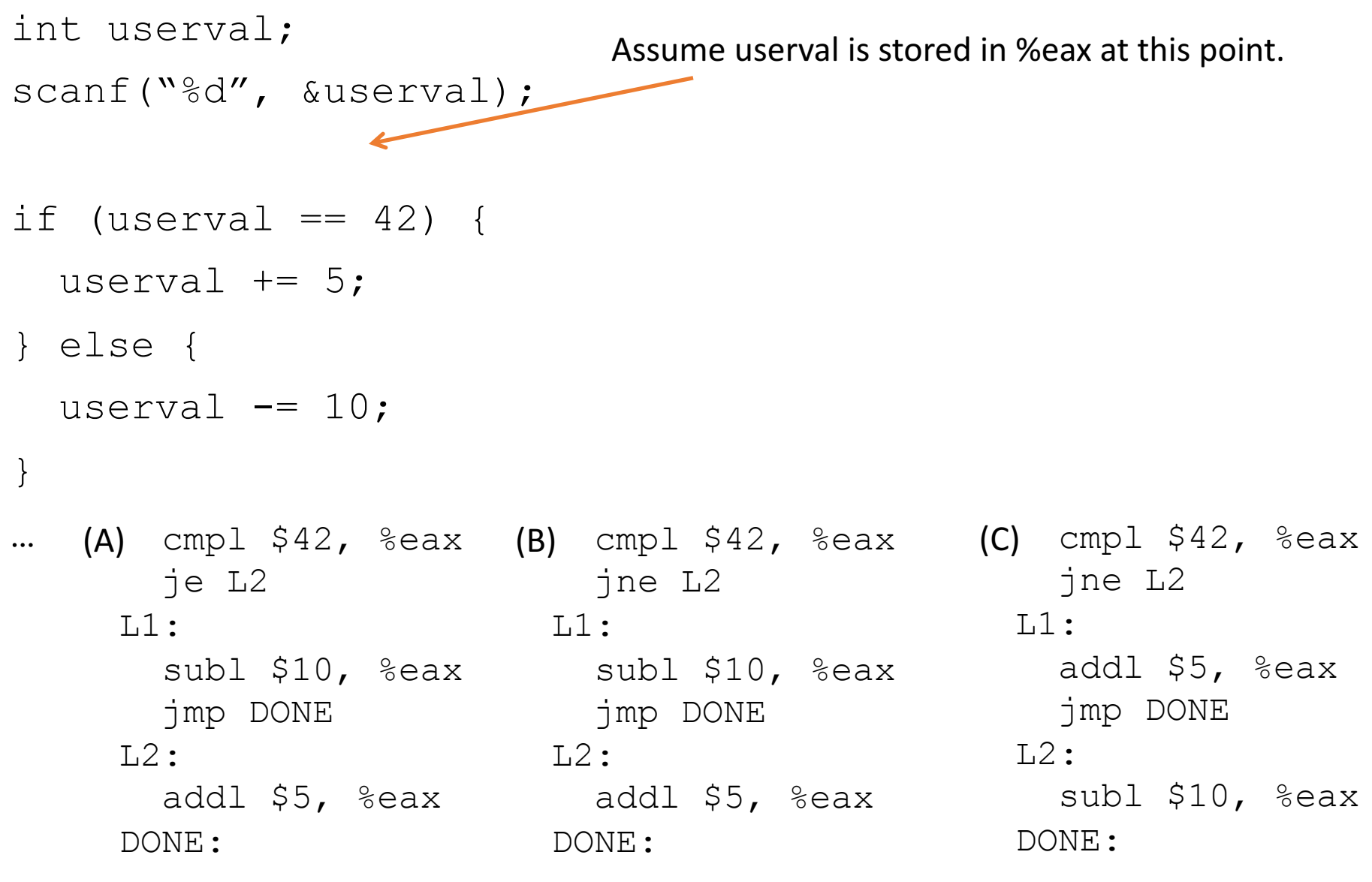

…

…

…

#### Loops via goto

Goal: translate for loops and while loops to IA32.

- We know how to translate a for loop to a while loop, so let's focus on while loops.
- Intermediate step: translate c code with a while loop into c code with  $qotot$ o statements.

#### Translate  $while \rightarrow qoto$

int  $i=1$ ,  $j=100$ ,  $k=0$ ; while(i <  $j$ ) {  $i * = 2;$  $\dot{\neg}$   $\dot{-}$   $\dot{\neg}$   $\dot{\neg}$ }  $k = j + i;$ 

### Translate goto > IA32

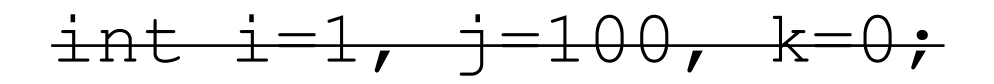

L1:

if(i  $>=$  j) goto L2;  $i * = 2;$  $j = i;$ goto L1;

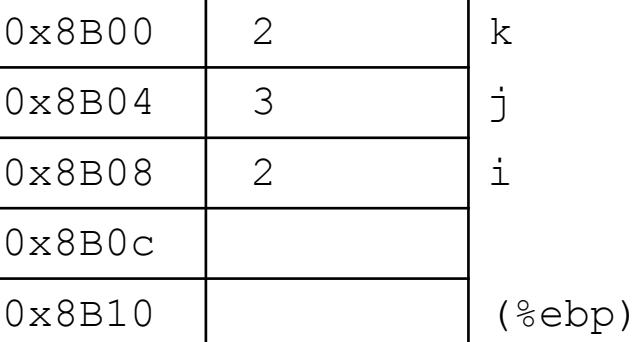

**Hint:** cmpl jge jmp

L2:

$$
k = j + i;
$$